# <span id="page-0-0"></span>**SERVLET**

# Servlet Component

The **servlet:** component provides HTTP based [endpoints](https://cwiki.apache.org/confluence/display/CAMEL/Endpoint) for consuming HTTP requests that arrive at a HTTP endpoint that is bound to a published Servlet.

Maven users will need to add the following dependency to their  $\text{pom.xml}$  for this component:

xml<dependency> <groupId>org.apache.camel</groupId> <artifactId>camel-servlet</artifactId> <version>x.x.x</version></l-\- use the same version as your Camel core version \--> </dependency> Stream

Servlet is stream based, which means the input it receives is submitted to Camel as a stream. That means you will only be able to read the content of the stream **once**. If you find a situation where the message body appears to be empty or you need to access the data multiple times (eg: doing multicasting, or redelivery error handling) you should use [Stream caching](https://cwiki.apache.org/confluence/display/CAMEL/Stream+caching) or convert the message body to a String which is safe to be read multiple times.

## **URI format**

servlet://relative\_path[?options]

You can append query options to the URI in the following format, ?option=value&option=value&...

#### **Options** co<sub>Table</sub>C<sub>mall</sub>

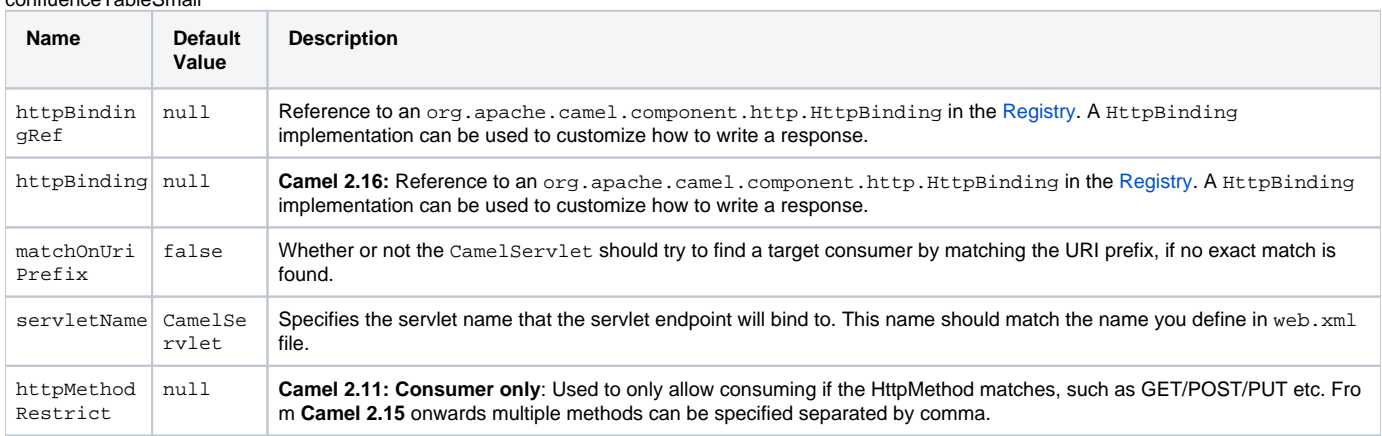

## **Message Headers**

Camel will apply the same Message Headers as the [HTTP](https://cwiki.apache.org/confluence/display/CAMEL/HTTP) component.

Camel will also populate all request.parameter and request.headers. For example, if a client request has the URL, [http://myserver](http://myserver/myserver?orderid=123) [/myserver?orderid=123](http://myserver/myserver?orderid=123), the exchange will contain a header named orderid with the value 123.

## **Usage**

You can consume only from endpoints generated by the Servlet component. Therefore, it should be used only as input into your Camel routes. To issue HTTP requests against other HTTP endpoints, use the [HTTP Component](https://cwiki.apache.org/confluence/display/CAMEL/HTTP)

## **Using Servlet 3.0 Async Mode**

## **Available as of Camel 2.18**

You can configure the servlet with an init-param to turn on async mode when using a Servlet 3.x container. There is a sample XML configuration below:

xml <servlet> <servlet-name>CamelServlet</servlet-name> <display-name>Camel Http Transport Servlet</display-name> <servlet-class>org.apache. camel.component.servlet.CamelHttpTransportServlet</servlet-class> <init-param> <param-name>async</param-name> <param-value>true</paramvalue> </init-param> <load-on-startup>1</load-on-startup> <async-supported>true</async-supported> </servlet>

## **Putting Camel JARs in the app server boot classpath**

If you put the Camel JARs such as camel-core, camel-servlet, etc. in the boot classpath of your application server (eg usually in its lib directory), then mind that the servlet mapping list is now shared between multiple deployed Camel application in the app server.

Mind that putting Camel JARs in the boot classpath of the application server is generally not best practice!

So in those situations you must define a custom and unique servlet name in each of your Camel application, eg in the web.xml define:

xml<servlet> <servlet-name>MyServlet</servlet-name> <servlet-class>org.apache.camel.component.servlet.CamelHttpTransportServlet</servlet-class> <load-on-startup>1</load-on-startup> </servlet> <servlet-mapping> <servlet-name>MyServlet</servlet-name> <url-pattern>/\*</url-pattern> </servletmapping>

And in your Camel endpoints then include the servlet name as well

xml<route> <from uri="servlet://foo?servletName=MyServlet"/> ... </route>

From Camel 2.11 onwards Camel will detect this duplicate and fail to start the application. You can control to ignore this duplicate by setting the servlet initparameter ignoreDuplicateServletName to true as follows:

xml <servlet> <servlet-name>CamelServlet</servlet-name> <display-name>Camel Http Transport Servlet</display-name> <servlet-class>org.apache. camel.component.servlet.CamelHttpTransportServlet</servlet-class> <init-param> <param-name>ignoreDuplicateServletName</param-name> <paramvalue>true</param-value> </init-param> </servlet>

But its strongly advised to use unique servlet-name for each Camel application to avoid this duplication clash, as well any unforeseen side-effects.

#### **Sample**

From Camel 2.7 onwards it's easier to use [Servlet](#page-0-0) in Spring web applications. See [Servlet Tomcat Example](https://cwiki.apache.org/confluence/display/CAMEL/Servlet+Tomcat+Example) for details.

In this sample, we define a route that exposes a HTTP service at <http://localhost:8080/camel/services/hello>. First, you need to publish the [CamelHttpTransportServlet](http://svn.apache.org/repos/asf/camel/trunk/components/camel-servlet/src/main/java/org/apache/camel/component/servlet/CamelHttpTransportServlet.java) through the normal Web Container, or OSGi Service. Use the Web.xml file to publish the [CamelHttpTransportServlet](http://svn.apache.org/repos/asf/camel/trunk/components/camel-servlet/src/main/java/org/apache/camel/component/servlet/CamelHttpTransportServlet.java) as follows:{snippet:id=web|lang=xml|url=camel/trunk/components/camel-servlet/src/test /resources/org/apache/camel/component/servlet/web.xml}Then you can define your route as follows:{snippet:id=route|lang=java|url=camel/trunk /components/camel-servlet/src/test/java/org/apache/camel/component/servlet/HttpClientRouteTest.java}

#### Specify the relative path for camel-servlet endpoint

Since we are binding the Http transport with a published servlet, and we don't know the servlet's application context path, the camel-servlet endpoint uses the relative path to specify the endpoint's URL. A client can access the camel-servlet endpoint through the servlet publish address: ("http://lo calhost:8080/camel/services") + RELATIVE\_PATH("/hello").

#### **Sample when using Spring 3.x**

See [Servlet Tomcat Example](https://cwiki.apache.org/confluence/display/CAMEL/Servlet+Tomcat+Example)

#### **Sample when using Spring 2.x**

When using the Servlet component in a Camel/Spring application it's often required to load the Spring ApplicationContext after the Servlet component has started. This can be accomplished by using Spring's ContextLoaderServlet instead of ContextLoaderListener. In that case you'll need to start Co ntextLoaderServlet after [CamelHttpTransportServlet](http://svn.apache.org/repos/asf/camel/trunk/components/camel-servlet/src/main/java/org/apache/camel/component/servlet/CamelHttpTransportServlet.java) like this:

xml <web-app> <servlet> <servlet-name>CamelServlet</servlet-name> <servlet-class> org.apache.camel.component.servlet.CamelHttpTransportServlet < /servlet-class> <load-on-startup>1</load-on-startup> </servlet> <servlet> <servlet-name>SpringApplicationContext</servlet-name> <servlet-class> org. springframework.web.context.ContextLoaderServlet </servlet-class> <load-on-startup>2</load-on-startup> </servlet> <web-app>

### **Sample when using OSGi**

From **Camel 2.6.0**, you can publish the [CamelHttpTransportServlet](http://svn.apache.org/repos/asf/camel/trunk/components/camel-servlet/src/main/java/org/apache/camel/component/servlet/CamelHttpTransportServlet.java) as an OSGi service with help of SpringDM like this.{snippet:

id=service|lang=xml|url=camel/trunk/tests/camel-itest-osgi/src/test/resources/org/apache/camel/itest/osgi/servlet/ServletServiceContext.xml}Then use this service in your camel route like this:{snippet:id=camelContext|lang=xml|url=camel/trunk/tests/camel-itest-osgi/src/test/resources/org/apache/camel/itest /osgi/servlet/CamelServletWithServletServiceContext.xml}For versions prior to Camel 2.6 you can use an Activator to publish the [CamelHttpTransportS](http://svn.apache.org/repos/asf/camel/trunk/components/camel-servlet/src/main/java/org/apache/camel/component/servlet/CamelHttpTransportServlet.java) [ervlet](http://svn.apache.org/repos/asf/camel/trunk/components/camel-servlet/src/main/java/org/apache/camel/component/servlet/CamelHttpTransportServlet.java) on the OSGi platform{snippet:id=activator|lang=java|url=camel/trunk/tests/camel-itest-osgi/src/test/java/org/apache/camel/itest/osgi/servlet/support /ServletActivator.java}[Endpoint See Also](https://cwiki.apache.org/confluence/display/CAMEL/Endpoint+See+Also)

- [Servlet Tomcat Example](https://cwiki.apache.org/confluence/display/CAMEL/Servlet+Tomcat+Example)
- $\bullet$ [Servlet Tomcat No Spring Example](https://cwiki.apache.org/confluence/display/CAMEL/Servlet+Tomcat+No+Spring+Example)
- [HTTP](https://cwiki.apache.org/confluence/display/CAMEL/HTTP)
- [Jetty](https://cwiki.apache.org/confluence/display/CAMEL/Jetty)